## Buffalo Linkstation Manual

When somebody should go to the ebook stores, search introduction by shop, shelf by shelf, it is truly problematic. This is why we allow the book compilations in this website. It will extremely ease you to look guide **Buffalo Linkstation Manual** as you such as.

By searching the title, publisher, or authors of guide you really want, you can discover them rapidly. In the house, workplace, or perhaps in your method can be all best area within net connections. If you plan to download and install the Buffalo Linkstation Manual, it is categorically simple then, previously currently we extend the link to purchase and make bargains to download and install Buffalo Linkstation Manual fittingly simple!

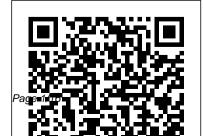

<u>Electric Railway Directory and</u> <u>Buyers' Manual</u> "O'Reilly Media, Inc." Without deifying its subject, this saxophone with accompanying biography looks at the life of Nelson Mandela, placing his awe-inspiring political accomplishments into historical context for young readers. Foundations of CentOS Linux John Wiley & Sons Looks at the methods, tools, and approaches used for backing up and restoring SharePoint.

## **In-Flight Simulators and Fly**by-Wire/Light

**Demonstrators** HarperCollins This songbook presents a great collection of Stan Getz solos. authentically transcribed by Steve Tayton for tenor

chord symbols. Performance notes for each song are provided along with a discography spanning over forty years. Song List: -Amorous Cat - Blood Count -Corcovado - Desafinado - East Of The Sun - I'll Remember April - One Note Samba - Soul Eyes - The Girl From Ipanema Tree Shaker Taylor & Francis Epi Info is a free computer program from the Centers for Disease Control and Prevention(CDC), downloaded 2 million times since 1998, and referred to

in over 1 million web pages. It allows anyone with a computer to design a questionnaire, enter data, and do tabulation and statitistical analysis. This book tells how to use Epi Info for rapid surveys and research studies and for constructing electronic medical records, public health surveillance systems. graphs, and maps. Sample programs can be downloaded from the web. The Retrospective Handbook Pearson Education

One of the most important kev technologies for digital communication systems as well as storage media is coding theory. It provides a means to transmit information across time and space over noisy and unreliable communication channels. Coding Theory: Algorithms, Architectures and Applications provides a concise overview of channel as coding schemes used in coding theory and practice, as well as the accompanying communication systems. signal processing architectures. The book is unique in presenting algorithms, architectures, and applications of coding theory in a unified

framework. It covers the basics of coding theory before moving on to discuss methodologies Covers algebraic linear block and cyclic codes, turbo codes and low density parity codes. Coding Theory provides algorithms and architectures used for implementing coding and decoding strategies as well practice especially in Unique presentation-like style for summarising main

aspects Practical issues for implementation of coding techniques Sound

theoretical approach to practical, relevant coding standard coding schemes such as block and convolutional codes, coding check codes and space-time schemes such as Turbo and LDPC codes, and space time codes currently in research, all covered in a common framework with respect to their applications. This book is ideal for postgraduate and undergraduate students of communication and Feature of the book include: information engineering, as well as computer science students. It will also be of use to engineers working in the industry who want to know more about the

theoretical basics of coding design theory and their application within in currently relevant the cocommunication systems contain Take Control of Your Active Productivity Bedford Books tools. Singapore's leading tech magazine gives its readers the power to decide with its informative articles and indepth reviews. Active Refle

Quicksand Cengage Learning

Fifteen specific objectoriented design patterns for Visual Basic are provided in this book/CD-ROM set, ready to use and reuse. The book introduces and explains how to employ a set of reusable software

design patterns available within Visual Basic, while the companion CD-ROM contains code samples, ActiveX controls, and other tools.

Acid Precipitation Mitigation Program HarperCollins UK Reflecting the rapid advances in new materials development, this work offers up-todate information on the properties and applications of various classes of metals, polymers, ceramics and composites. It aims to simplify the materials

selection process and show how to lower materials and manufacturing costs, drawing on such sources as vendor supplied and quality control test data. Standard Metropolitan Statistical Areas Cambridge University Press MacLife is the ultimate magazine about all things Apple. It's authoritative, ahead of the curve and endlessly entertaining. MacLife provides unique content that helps readers use their Macs, iPhones, iPods, and their related hardware and software in

every facet of their personal other course offers you eight or nine-year

and professional lives. Structured Wiring Design Manual Peregrine Press, Publishers Rev. ed. of: Media and culture. 2nd ed. c2000.

Includes bibliographical references (p. 575-582) and index.

<u>Computer Networking</u> <u>from LANs to WANs</u> Apress

Family and Friends offers a carefully graded approach to reading, writing and literacy skills in English to young learners.No

the same benefits as Family and Friends. The exceptionally strong skills training programme includes a focus on real speaking and writing output.Plus - the amazing package of integrated print and digital resources suits all teaching situations and learner types, supporting students, teachers, and parents.Use it with Little Friends and First Friends to make it an

eight or nine-year course.

Handbook of Materials Selection for Engineering **Applications Springer** Characterisation of the shallow subsurface has gained in importance as civil and geotechnical engineering and environmental applications have become more dependent on a precise definition of geomechanical and geohydrological properties. A better understanding of the subsurface conditions offers wide-ranging benefits to governments, industry and individual

citizens. Subsurface geological modelling became difficult characterisation an economic and technologic reality in the late 1980's, when competing 3-D geoscientific information systems were the subject of considerable research and evaluation. especially by the petroleum transmission and exploration industry. Investigations in the shallow Subsurface models are subsurface impose additional requirements that have only recently become technically and economically achievable. The very shallow urban underground environment, where many infrastructure and utilities elements are

located, presents the most problems. Subsurface modelling techniques have matured, along with modern data base concepts. The evolution of the Internet and Elements 2000 Compre Web-browser technologies has expanded information dissemination capabilities. being integrated with decision-support systems to a free, unencumbered Linux provide predictions of technical and economic performance. Yet even the most sophisticated of these models leave some uncertainty in geologic interpretation. A variety of

techniques for assessing uncertainty have been developed and are being evaluated.

Windows Server 2012: Up and Running Essential

You need to maintain clients, servers and networks, while acquiring new skills. Foundations of Cent OS Linux: Enterprise Linux On the Cheap covers

operating system within the Red Hat lineage, but it does not assume you have a Red Hat Enterprise Linux license. Now you can learn CentOS Linux, the most powerful and popular of all

Red Hat clones, keep work, and become an Red Hat Certified Engineer, all iust for the cost of this book. Introduces CentOS Linux and Fedora clients as equals to Red Hat Enterprise Linux Sets up CentOS as a secure. high – performance web services back end Prepares you for the RHCE examination, but does not assume an RHFL installation Propagation Curves Michael McClung Increase Productivity and **Reduce Stress! Version** 1.1, updated 03/25/2020

Being productive is never as nearly every productivity maintaining your network at simple as putting items on a management system out

calendar or to do list and checking them off. Most of us struggle with too much to do, too little time, and only a vague idea of how to plan each day so we can achieve the best results with the least stress. If that ideal for your needs, sounds like you (and bunch of productivity systems and found them lacking), Jeff Porten's expert guidance may be just together, informal taskwhat you need. As a professional technology consultant and an early adopter of both hardware and software. Jeff has tried

there, and experimented with dozens of implementation styles. He brings his decades of experience to this book, helping you create a customized strategy that 's and—crucially—avoid common especially if you ' ve tried a mistakes. Whether you ' re a productivity junkie or someone who has struggled for years with a cobbledmanagement system, this book will help you get a much better grip on your personal and business time. In this book, you ' II: •

Review the principles of successful

planning-whether for immediate projects or for long-term and someday goals. • Understand your natural working style and preferences, including comfortable habits that may not be productive but that you don 't want to change, and create a more effective workflow that fits you. • Discover the best ways to think about projects, tasks, events, due dates, flags, contexts, and more. • Choose a task-management app that 's appropriate for your needs, no matter what devices and operating

systems you use, and that integrates with your calendar, reminders, notes, and the apps you use to actually do things. • Develop a step-by-step process for tracking all your need to do first. • Get events and tasks and ensuring that everything happens in the right order. Transition from an old system to your new system without worrying that anything will fall through the cracks. • Learn exactly how to keep track of all the things you need to remember throughout the day. • Improve your timeestimation skills when planning how long future

tasks and projects will take.

 Solve the problem of "10-minute tasks " that become all-day projects because they have a dozen things you discover you better at managing other people (and their expectations of you). • Review how well your productivity system has worked over time, using feedback loops and suggested best practices to continually improve your workflow. • Fail successfully! If something goes wrong-from a derailing large project to a lifechanging crisis—learn how to recover gracefully and improve your system the next time around. . Know when and how to make changes to meet any new needs you have, and to ensure that what you do every Tuesday at 2 PM contributes to your overarching goals and most important roles in life. Although many of the examples in the book refer to Mac productivity tools, the advice is platformneutral. The book contains tips applicable to any combination of operating systems, and a companion webpage provides additional details on apps running on

Mac, Windows, iOS, Android, the darkroom or have and the web. been making your own

Mac Life Springer The art of darkroom developing and printing will never go out of style. Master darkroom specialist Steve Anchell is back to prove it in this long-awaited third edition of his enormously successful Darkroom Cookbook. Packed with over 200 "recipes," some common and others rare gems, you'll discover something new every time you open this guide, whether you're new to

been making your own prints for years. In addition to the formulas. you'll find tons of useful information on developers, pushprocessing, where to get darkroom equipment, how to set up your own darkroom, how to work and play in your darkroom safely, and much more. This handy guide will become a constant companion for every darkroom enthusiast creating prints at home or in the studio.

In addition to complete updates throughout to reflect changes in the availability of chemicals and equipment, this third edition contains all new information on: \*Reversal processing \*Enlarged negatives \*Pyro formulas \*Plus expanded sections on printing, pyro, and toning prints Also included for the first time are special technique contributions as well as stunning black and white imagery by Bruce Barnbaum, Rod Dresser, Jay Dusard, Patrick

Gainer, Richard Garrod, Henry Gilpin, Gordon Hutchings, Sandy King, Les McLean, Sa ï d Nuseibeh, France Scully Osterman, Mark Osterman, Tim Rudman, Ryuijie, John Sexton, and John Wimberly. Be sure to visit www.darkroomco okbook.com to find useful links, an interactive user forum, and more! Steve Anchell is a photographer and author of The Variable Contrast Printing everywhere. Now, with Manual, and co-author of The Film Developing Cookbook. He has been

teaching darkroom and photography workshops since 1979. Steve is a member of the Freestyle Advisory Board of Photographic Professionals. "With its unrivalled collection of photographic formulae and easy to understand explanations of photographic processes, The Darkroom Cookbook has long been a favorite with darkroom workers further additions to its formulary, more topics, and contributions by

renowned darkroom experts, this new edition promises to be an indispensable Aladdin's Cave resource to darkroom enthusiasts of all levels. - Tim Rudman, photographer and author "The Darkroom Cookbook is an essential compendium of photographic information for anyone interested in high-quality darkroom work. -John Sexton, photographer **Business 2.0 Plunkett** Lake Press Global Mission is

General "Hap" Arnold Wear. Hap Arnold personal story of his life and military career and a history of American military aviation with particular emphasis on World War II. "For twenty years prior to World War II General Arnold was a tireless and effective evangelist for American air power. No other foresaw more clearly than he the revolutionary impact of the airplane upon the methods and conduct of and one of the finest

performed still another public duty in recording for us the results and the conclusions of his lifetime experiences. Whatever he has to say about air power deserves the close attention of all his fellow citizens." — General Dwight D. Eisenhower, US Army " The compellingly interesting autobiography of a great soldier-statesman presentations I have ever seen of the history book; it brings out so of American military aviation." — Lieutenant personality of "Hap" General James H Doolittle, US Air Force " [T]his book is more than the chronicle of a flier 's life; it is in a sense a saga of United States air power, and particularly a top-level picture of the United States Army Air Force in World War II... Global are many groups of Mission will take an important place in the growing library of war

books... a delightful strongly the lovable Arnold It is an important book... these reminiscences are a monument to him. " — Hanson W. Baldwin, The New York Times " [An] interesting and important book " — Robert Gale Woolbert, Foreign Affairs "There leaders, both military people who will profit by a careful reading of Global Mission. As

General Bradley well said in a recent letter to me, 'It is "must" reading for the young military men of today who will have to be the Marshalls and Arnolds and Kings in any future emergency.' The thinking people of the United States will make wiser decisions in the selection of their and civil, if they have read Global Mission. They will understand more clearly the

frightful errors which have been made in the past and their cost in blood and treasure... Any who are tempted to Mission] is worthy be pacifists or isolationists in the future had better read Global Mission to learn the implications which can flow from false doctrines. The historian Arnold 's] book is a who has the difficult job very important of painting the true picture of the Second World War needs to read Global Mission for with passionate interest background. Here alone from start to finish. It is

will he find some of the written in a lively way and also with that missing pieces in his puzzle... by any frankness, that vardstick, [Global outspokenness, which always surprises reading for any French people from the American." — Lieutenanten of such a high General Ira C. Eaker, authority. It is also extremely revealing USAF (Ret.), Air University Quarterly about the American character." — Ren é Review "[General Jouan, Revue d'histoire de la Deuxi è me Guerre contribution to the mondiale "[This] book history of the Second will be of enduring World War; one reads it value." - Ordnance Family and Friends 2 **Classbook Createspace** 

## Independent Publishing Platform

Wireless home networks are better than ever! The emergence of new industry standards has made them easier, more convenient, less expensive to own and operate. Still, you need to know what to look for (and look out for), and the expert guidance you 'II find peripherals. And, you 'II in Wireless Home Networks For Dummies, 3rd Edition helps you ensure that your wire-free life is also a hassle-free life! This user-friendly, plain-English guide delivers all of the tips, tricks, and knowledge you need to plan

vour wireless home with servers, gateways, network, evaluate and routers, and switches Connect audiovisual select the equipment that will work best for you. equipment to your wireless install and configure your network Play wireless, wireless network, and much multiuser computer games more. You ' II find out how toEstablish and maintain your share your Internet network's security Troubleshoot networking connection over your network, as well as files, problems Improve network printers, and other performance Understand 802.11n Whether you ' re learn how to avoid the working with Windows PCs, "gotchas" that can creep inMac OS X machines, or both when you least expect Wireless Home Networking them. Discover how to: For Dummies, 3rd Edition, Choose the right networking makes it fast and easy to equipment Install and get your wireless network configure your wireless up and running—and keep it network Integrate Bluetooth that way! into your network Work Oracle SQL By Example

John Wiley & Sons Maximum PC is the magazine that every computer fanatic, PC gamer or content creator must read. Each and every issue is packed with punishing product reviews, insightful and innovative how-to stories and the illuminating technical articles that enthusiasts crave. Microsoft Visual Basic **Design Patterns MITP-**Verlags GmbH & Co. KG Are you running retrospectives regularly? Perhaps you run retrospectives once a week, or fortnightly. Do

you feel like you could be including topics such as: getting more out of your retrospectives and fuelling continuous improvement in your teams? You may already find retrospectives valuable, but suspect there are ways of making them better. This book condenses down eight years of experience working with the retrospective practice within the context of real agile teams. It offers you practice advice on how to make your retrospectives even more effective

Best methods to prepare for a retrospective Picking just the right materials Facilitating retrospectives with ease Dealing with common retrospective smells **Retrospectives** in different contexts including distributed, large and small groups A checklist for preparation Ensuring retrospectives result in change Maximum PC Transportation **Research Board** The 1995 National

Conference on Light Railcontains both Transit (LRT), conference papers and "Building on associated papers Success--Learning from presented at the 1996 Experience", Annual Meeting of the emphasizes the lessons Transportation resulting from the Research Board in maturing of North Washington, D.C. American LRT systems. The conference adds to the growing body of knowledge and realworld experiences with modern LRT applications. Volume 1, contains 36 conference papers, organized in four parts. Volume 2,